## УДК 741/744 **ББК 85.72**

# ИСПОЛЬЗОВАНИЕ ПРИЛОЖЕНИЙ ДЛЯ VR-РИСОВАНИЯ В СОВРЕМЕННОМ ИСКУССТВЕ

### Ма Гуаншэн

Аннотация. Актуальность исследования обусловлена необходимостью интеграции современных компьютерных технологий в среду современного искусства. Учитывая современные изменения в мире и конкретно в области виртуальных технологий, необходимо сказать о том, что проблема изучения возможностей этих технологий в разных сферах становится очень актуальной. Виртуальные технологии внедрены сегодня в экономику, право, технику, а также сферу искусства, которая для нас представляет наибольший интерес. Виртуальная реальность сегодня стала не только средством развлечения, но и способом, который позволяет художникам творить: за счет разнообразных программ и приложений возник такой феномен, как VR-рисование. Оценивая разнообразные средства, которые данный феномен внедрил в сферу творчества сегодня, возникает вопрос: насколько удобны и полезны инструменты, с помощью которых сегодня создаются виртуальные шедевры, и как их можно использовать в учебном процессе.

Ключевые слова: современное искусство, VR-технологии, VR-рисование, приложения для рисования, VR-технологии в учебном процессе.

Для цитирования: Ма Гуаншэн. Использование приложений для VR-рисования в современном искусстве // Преподаватель XXI век. 2023. № 3. Часть 1. С. 232-239. DOI: 10.31862/2073-9613-2023-3-232-239

## 232

USING VR PAINTING APPS IN CONTEMPORARY ART

## Ma Guangsheng

**Abstract.** The relevance of the research is conditioned by the need to integrate modern computer technologies into the environment of contemporary art. Taking into account modern changes in the world and specifically in the field of virtual technologies, it is necessary to say that the problem of studying the possibilities of these technologies in different spheres becomes very relevant. Virtual technologies are implemented today in economics, law, technology, as well as in the sphere of art, which attract the greatest interest. Virtual reality today has become not only a means of entertainment, but also a way that allows artists to create: due to a variety of programs and applications, such a phenomenon as VR-painting has emerged.

© Ма Гуаншэн, 2023

Контент доступен по лицензии Creative Commons Attribution 4.0 International License The content is licensed under a Creative Commons Attribution 4.0 International License

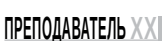

 $\odot$ 

Evaluating the various tools that this phenomenon has introduced into the sphere of creativity today, one may wonder how convenient and useful are the tools with which virtual masterpieces are created today, and how they can be used in the educational process.

Keywords: modern Art, VR technologies, VR painting, drawing applications, VR technologies in the educational process.

Cite as: Ma Guangsheng, Using VR Paintitng Apps in Contemporary Art. Prepodavatel XXI vek. Russian Journal of Education, 2023, No. 3, part 1, pp. 232-239. DOI: 10.31862/2073-9613-2023-3-232-239

#### Введение

Технологии виртуальной реальности, или VR-технологии, активно используются в самых разных профессиях, в том числе и в сфере изобразительного искусства. Возможности для творчества сегодня для современного человека практически не имеют ограничений: новые технологии дают людям возможность создавать что угодно из чего угодно. Одним из видов технологий, которые уже активно применяются и постоянно совершенствуются, стала технология VR-рисования, проще говоря, способ создания картин с помощью традиционных средств в формате цифровой реальности. Данный вид творчества относится к цифровому искусству и также вбирает в себя графику, анимацию, видео, различные интерактивные инсталляции и другие направления.

Технология VR позволяет мастерам не только погружаться в виртуальную реальность, но и использовать множество новейших инструментов для воплощения любых своих идей. В связи с этим актуальным является вопрос изучения приложений, которые позволяют сегодня создавать шедевры изобразительного искусства с помощью VR-рисования. В виртуальной реальности большое значение имеют средства, которыми создаются картины, а также простота использования, интуитивность, возможность сохранения в моменте и трансляции созданного произведения искусства.

Многие деятели искусства сегодня пользуются VR-технологиями, используют разнообразные инструменты и программы для создания своих произведений искусства. Например, известные проекты таких авторов, как Мэтт Шефер, Джама Джурабаев, Николас Бейкер и другие создают с помощью приложений VR концепты, иллюстрации и пр.

Цель статьи — рассмотреть приложения, которые сегодня используются для VR-рисования и возможности применения VR-технологий в учебном процессе.

Методами исследования являются анализ научной литературы по использованию современных технологий, в том числе VR для создания картин, а также анализ научной литературы по преподаванию изобразительного искусства.

#### Результаты исследования

На сегодняшний день мы можем с уверенностью говорить о том, что многие виды искусства перешли в разряд цифровых (конечно, без потери их актуальности и в стандартном, привычном формате). Наверное, самым популярным видом такого «нового» искусства стала цифровая живопись.

Как отдельное направление цифровая живопись возникла около 1990-х гг. с развитием компьютерных технологий и объединила в себе возможность работать в разных техниках одновременно, т. е. использовать возможности масляной живописи, акварели и импасто. Конечно же, основное отличие реальной живописи от виртуальной заключается в тех материалах, которыми пользуется художник: в виртуальной реальности привычные кисти и краски заменяет программа с большим арсеналом разнообразных инструментов [1]. Однако сам процесс создания картины в целом не отличается от стандартного: все также художник создает наброски, может работать по слоям, корректировать цвета и т. д. Правда, здесь ему могут помочь разнообразные технические дополнения: например, копирование того или иного объекта, разделение слоев с помощью приложения и работа отдельно с каждым слоем.

Самой последней технологий для художников по праву можно считать VRрисование. Для этого необходимо использование одного или нескольких приложений, которые обладают определенным набором инструментов.

**234**

Особое внимание современных деятелей искусства сегодня привлекает приложение компании Gravity Sketch и Tilt Brush. Рассмотрим достоинства и возможности этих приложений подробнее.

Приложение Gravity Sketch позволяет конструкторам и художникам перенести изображение из пространства сразу в графический редактор. Работа в VR и Gravity Sketch позволяет не думать над техническими проблемами, как это бывает в традиционных 3D редакторах, что сильно увеличивает скорость работы. Процесс по своей простоте максимально похож на «рисование в 3D». При этом работа в трехмерном пространстве позволяет лучше продумать идею, форму, функционал деталей [2].

Tilt Brush позволяет создавать трехмерные неподвижные графические композиции и использовать понятный интерфейс, который содержит достаточно большой набор кистей для рисования. Данная программа создана компанией Google, и в процессе ее создания участвовали именитые художники, что позволило «заточить» программу под современного деятеля искусств [3]. Определенно достоинствами данного приложения является доступность смены рабочей сцены, масштабирование вместе со всеми объектами, масштабирование загружаемых объектов и т. д. По умолчанию левый контроллер содержит панели кистей, инструментов и изменения цвета. Для переключения между панелями можно повернуть контроллер или же просто провести пальцем по трекпаду влево или вправо. Левый и правый контроллеры можно поменять местами через соприкосновение их задних частей [4]. Правый контроллер представляет собой кисть. Для рисования необходимо зажать курок, при этом толщина линии зависит от силы нажатия. Настройки кисти включают в себя различные варианты формы линий, позволяют задавать их цвет и толщину. Кисти делятся на обычные, кисти-освещение, кисти-фактуры и кисти-спецэффекты. Созданную в Tilt Brush модель можно экспортировать в формат FBX для последующего использования в редакторах трёхмерных моделей, например, в 3DS Max, Unity или Blende [5].

PaintLab представляет собой бесплатное приложение, рисование в котором возможно с использованием HTC Vive. Сравнивая данное приложение с с Tilt Brush, PaintLab имеет более узкий функционал: рисование здесь доступно в пределах двух сцен (одна с видом на горы и «ночной» режим в виде черной комнаты). Также в приложении только два вида инструментов, которые можно использовать.

**ПРЕПОДАВАТЕЛЬ XX**

**3** / 2023

Преимуществом приложения PaintLab является возможность вывести изображение на компьютер в процессе работы, а положение камеры доступно в трех разных вариантах, что очень удобно для просмотра работы с разных точек. Переключение между видами камеры доступно с помошью нажатия кнопки *camera* на правом контроллере, а включение вида из шлема — нажатием боковой кнопки на левом контроллере. Инструменты рисования отображаются над левым контроллером, их выбор и непосредственное применение осуществляется при помощи правого контроллера [6].

Kingspray Graffiti Simulator, как и Gravity Sketch, работает только на Oculus Rift и HTC Vive и представляет собой симулятор граффити на улицах города. Довольно интересная программа для тех, кто интересуется граффити, также содержит в себе достаточно богатый арсенал для воплощения разнообразных художественных идей [7].

Рассмотренные выше приложения предполагают использование достаточно сложных VR-шлемов и контроллеров, таких как Oculus Rift и HTC Vive, из-за чего уже возникает проблема высокой стоимости всех устройств, которые необходимы художнику [8]. К сожалению, на современном этапе приложения не могут предоставить пользователю возможность поменять комплект по своему усмотрению и удобству, например, подключить перчатки виртуальной реальности или же полноценный костюм.

Достоинством приложений является возможность разделить виртуальное пространство, в котором работает сам автор, с другими пользователями. Этим сегодня часто пользуются художникипедагоги, что позволяет проводить обучающие мастер-классы высокой эффективности.

Однако, несмотря на все достоинства, у приложений есть и свои существенные недостатки. Мы постарались выделить их в группы:

• сетка пикселей присутствует в каждом приложении из-за пока еще недостаточно высоких разрешений у экранов и шлемов. Сетка создает задержку при передвижении пользователя;

• угол обзора недостаточно широк и не позволяет перекрыть все поле зрения человека;

• шлемы и очки достаточно громоздки — необходимы перерывы на отдых, т. к. двигаться в них не очень удобно;

• так как зрительное восприятие и сенсомоторные ожидания мозга в VRпространстве не совпадают, возможно возникновение головокружения, головой боли и тошноты;

• само оборудование достаточно дорогое и требует определенных финансовых вложений;

• при обучении VR-рисованию сложность составляет процесс подготовки занятия, который является достаточно трудоемким и требует большого количества времени от педагога, а также определенного уровня навыков;

• практиковаться и использовать конкретные приложения для R-рисования обучающийся сможет только непосредственно в учебной аудитории в отведенное для занятий время. Это заметно замедляет процесс обучения и освоение приложений.

Среди современных известных художников, которые создают свои произведения с помощью VR-рисования, хотелось бы отметить ХУДОЖНИЦУ из Санкт-Петербурга Надежду Бей. Среди работ девушки — пейзажи и портреты, копии известных картин, абстракции с мифическими сюжетами. На полный цикл работы над VR-картиной в среднем

## НАУКА, ОБРАЗОВАНИЕ, КУЛЬТУРА

уходит от 8 до 20 часов чистого времени [9]. По мнению художницы, у VR-художников еще нет стопроцентно успешного проверенного пути, т. к. технология находится на стадии своего развития. На рис. 1 представлен пример картины, созданной художницей с помощью VR-рисования.

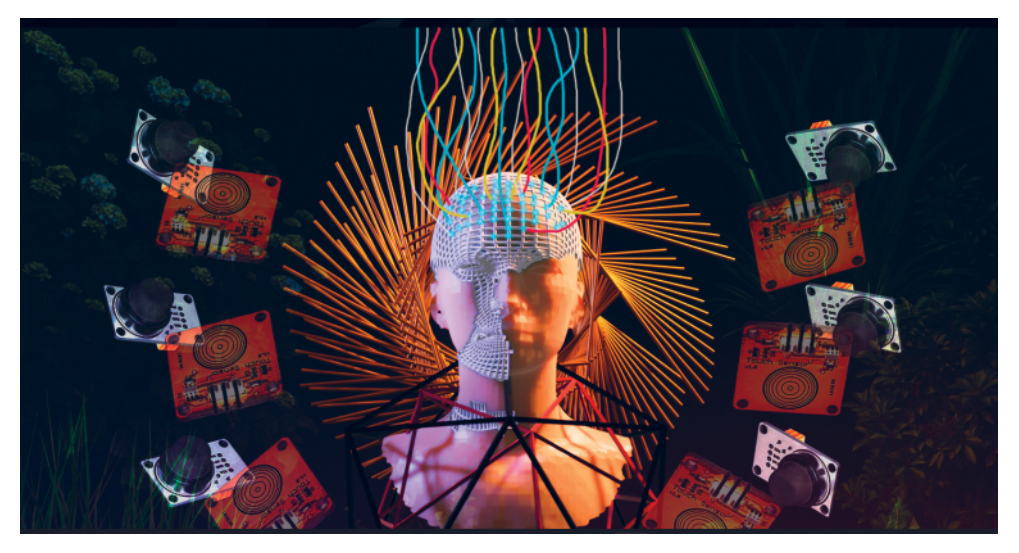

*Рис. 1.* Картина Надежды Бей

Анна Жиляева — художница виртуальной реальности, которая создаёт картины, используя очки виртуальной реальности и "Titl Brush", кисть для трёхмерного рисования в виртуальной реальности. Также она использует 2D изображения для фона [10]. Это выглядит невероятным и кажется неимоверно сложным. Благодаря очкам виртуальной реальности на картину можно посмотреть с разных углов и увидеть объем. При рисовании можно отрегулировать свет (см. рис. 2).

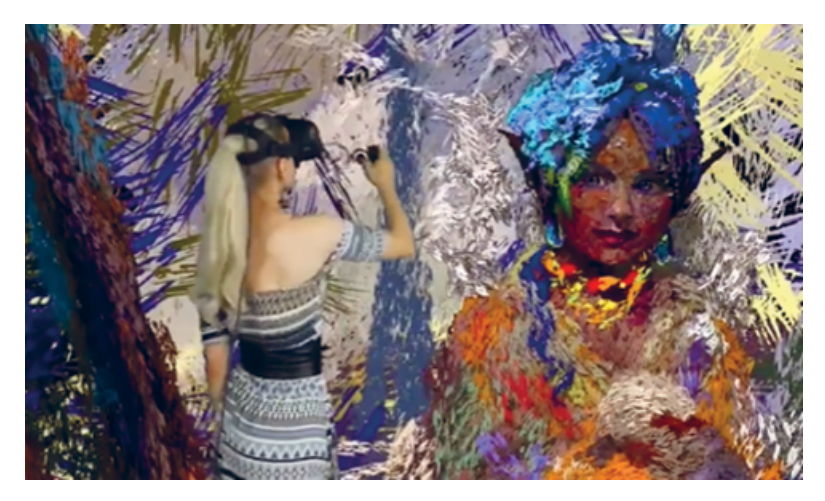

*Рис. 2.* Процесс создания картины с помощью VR-рисования

Нельзя не перечислить популярных зарубежных авторов. Например, художник из Австралии Стюарт Кэмпбелл, более известный под псевдонимом "Sutu", создает необычные трехмерные картины и считает, что сегодня пространство VR действительно способно погрузить зрителя в мир искусства.

Американский разработчик игр Мак Каули стал популярен после того, как стал воссоздавать картины популярных художников в 3D. По его словам, интерес к VR состоит не только в том, чтобы увидеть что-то необычное, но и оказаться «внутри» знаменитого произведения искусства, допустим, побродить внутри кафе, пройтись по улице и т. д. [11].

Что же касается использования VRтехнологий в учебном процессе для обучения изобразительной грамоте, то здесь открываются новые возможности для педагогов и учащихся: VR позволяет организовать учебный процесс с полным погружением в учебный материал не только с помощью текстового знакомства, но и за счет получения учениками тактильного и визуального опыта. С помощью VR педагогу доступен наглядный показ работы с рассмотренными нами выше приложениями, допустим, при создании виртуальной комнатыдля проведения занятия, в котором пояснение алгоритма работы для учащихся будет происходить в настоящее время непосредственно с практикой в виртуальном пространстве. Возможно создание такой виртуальной комнаты, в которой будет показана поэтапная работа по определенной тематике курса обучения, за счет чего обучающиеся смогут наглядно познакомиться с процессом создания картины от самого начала и до полного ее завершения.

#### **Заключение**

Таким образом, виртуальная реальность сегодня не только расширяет возможности для обучения, разработки чего-то нового, но и способна изменить направление творческих сфер, задав им новые перспективы для развития. VRтехнологии сегодня очень стремительно развиваются, проникают в разные сферы нашей жизни. Благодаря им зритель может получать новую информацию визуально, погружаться в разные миры.

VR-рисование позволяет художнику задействовать сразу несколько инструментов, творить одновременно в разных стилях и совмещать их так, как ему хочется. В отличие от классических произведений на холстах и других материальных поверхностях, в новом виртуальном пространстве открываются абсолютно новые возможности для самого творца и для зрителей.

Использование VR-технологий в учебном процессе для обучения изобразительной грамоте позволит синтезировать вместе живопись, скульптуру, дизайн, архитектуру. Виртуальная реальность для художника это новый шаг для творческой деятельности, т. к. с ее помощью возможно объединение визуализации, использования разных пропорций с целью получения совершенно новых результатов. Спомощью VR педагогу доступен наглядный показ работ, а обучающимся — огромное поле для творчества.

### **СПИСОК ИСТОЧНИКОВ И ЛИТЕРАТУРЫ**

1. *Антонова, А.Д.* Художественная визуализация в среде VR // Альманах научных работ молодых ученых университета ИТМО. Т. 1: XLVIII научная и учебно-методическая конференция. СПб.: Национальный исследовательский университет (ИТМО), 2019. С. 5–7.

- 2. *Агеенко, Н.В., Дорофеева, Д.Д.* Инновационные технологии в образовательном процессе: тенденции, перспективы развития // Вестник Самарского государственного технического университета. Серия: Психолого-педагогические науки. 2017. № 2. С. 6–15.
- 3. *Ганичев, Г.А.* Виртуальное пространство художественных галерей и музеев // Искусствознание и педагогика: диалектика взаимосвязи и взаимодействия. Материалы VIII Международной межвузовской научно-практической конференции. Вып. 8 / науч. ред. С.В. Анчуков, О.Л. Некрасова-Каратеева. СПб.: Астерион, 2020. С. 429–434.
- 4. *Смолин, А.А.* Системы виртуальной, дополненной и смешанной реальности: учебное пособие / А.А. Смолин, Д.Д. Жданов, И.С. Потемин, А.В. Меженин, В.А. Богатырев. СПб.: Университет ИТМО, 2018. 59 с.
- 5. *Бондарева, Я.В.* Цифровое искусство: методология изучения // Вестник ТвГУ. Серия: Философия. 2020. № 1 (51). С. 137–143.
- 6. *Тахиров, Б.Н.* Понятие виртуальной реальности // Наука, образование и культура. 2020. № 8 (52). С. 12–14.
- 7. *Василенко, К.А.* Феномен цифрового искусства и проблемы виртуальной реальности // Духовная ситуация времени. Россия XXI век. 2021. № 1 (24). С. 1–4.
- 8. *Ивакин, В.П., Шкаленко, Б.И., Лежебоков, А.А.* Развитие средств взаимодействия и управления объектами виртуальной реальности // Виртуальная и дополненная реальность-2016: состояние и перспективы. Всероссийская научно-методическая конференция. М., 2016. С. 167–171.
- 9. *Буракова, И.С., Донева, О.В., Баратилова, Ю.А.* Технологии виртуальной рееальности в образовании // Университетская наука. 2021. № 1 (11). С. 135–137.
- 10. *Ерохин, С.В.* Тенденции актуального искусства: виртуал-арт и научное искусство // Вестник Череповецкого государственного университета. 2012. № 4 (44). URL: https://cyberleninka.ru/article/n/ tendentsii-aktualnogo-iskusstva-virtual-art-i-nauchnoe-iskusstvo (дата обращения: 13.02.2023).
- 11. *Герасименко, В.И.* Применение информационных технологий в изобразительном искусстве // Форум молодых ученых. 2021. № 6 (58). С. 214–217.

#### **REFERENCES**

- 1. Antonova, A.D. Hudozhestvennaya vizualizaciya v srede VR [Artistic Visualization in the VR Environment]. In: *Almanah nauchnyh rabot molodyh uchenyh nacionalnogo issledovatelskogo universiteta informacionnyh tekhnologij, mekhaniki i optiki. T. 1* [Almanac of Scientific Works of Young Scientists of the National Research University of Information Technologies, Mechanics and Optics, vol. 1: XLVIII Scientific and Educational-Methodical Conference]. St. Petersburg, Nacionalnyj issledovatelskij universitet ITMO, 2019, pp. 5–7. (in Russ.)
- 2. Ageenko, N.V., Dorofeeva, D.D. Innovacionnye tekhnologii v obrazovatelnom processe: tendencii, perspektivy razvitiya [Innovative Technologies in the Educational Process: Trends, Development Prospects], *Vestnik Samarskogo gosudarstvennogo tekhnicheskogo universiteta. Seriya: Psihologopedagogicheskie nauki =* Bulletin of Samara State Technical University. Series: Psychological and Pedagogical Sciences, 2017, No. 2, pp. 6–15. (in Russ.)
- 3. Ganichev, G.A. Virtualnoe prostranstvo hudozhestvennyh galerej i muzeev [Virtual Space of Art Galleries and Museums]. In: *Iskusstvoznanie i pedagogika: dialektika vzaimosvyazi i vzaimodejstviya* [Art Studies and Pedagogy: Dialectics of Interrelation and Interaction. Materials of the VIII International Interuniversity Scientific and Practical Conference, iss. 8], eds. S.V. Anchukov, O.L. Nekrasova-Karateeva. St. Petersburg, Asterion, 2020, pp. 429–434. (in Russ.)

## **ПРЕПОДАВАТЕЛЬ XX**

- 4. Smolin, A.A., Zhdanov, D.D., Potemin, I.S., Mezhenin, A.V., Bogatyrev, V.A. *Sistemy virtualnoj, dopolnennoj i smeshannoj realnosti* [Systems of Virtual, Augmented and Mixed Reality: A Textbook]. St. Petersburg, Nacionalnyj issledovatelskij universitet ITMO, 2018, 59 p. (in Russ.)
- 5. Bondareva, Ya.V. Cifrovoe iskusstvo: metodologiya izucheniya [Digital Art: Methodology of Study], *Vestnik Tverskogo gosudarstvennogo universiteta. Seriya: Filosofiya =* Bulletin of Tver State University. Series: Philosophy, 2020, No. 1 (51), pp. 137–143. (in Russ.)
- 6. Tahirov, B.N. Ponyatie virtualnoj realnosti [The Concept of Virtual Reality], *Nauka, obrazovanie i kultura =* Science, Education and Culture, 2020, No. 8 (52), pp. 12–14. (in Russ.)
- 7. Vasilenko, K.A. Fenomen cifrovogo iskusstva i problemy virtualnoj realnosti [The Phenomenon of Digital Art and Problems of Virtual Reality], *Duhovnaya situaciya vremeni. Rossiya XXI vek =* Spiritual Situation of Time. Russia XXI Century, 2021, No. 1 (24), pp. 1–4. (in Russ.)
- 8. Ivakin, V.P., Shkalenko, B.I., Lezhebokov, A.A. Razvitie sredstv vzaimodejstviya i upravleniya obektami virtualnoj realnosti [Development of Means of Interaction and Management of Virtual Reality Objects]. In: *Virtualnaya i dopolnennaya realnost-2016: sostoyanie i perspektivy* [Virtual and Augmented Reality-2016: State and Prospects. All-Russian Scientific and Methodological Conference]. Moscow, 2016, pp. 167–171. (in Russ.)
- 9. Burakova, I.S., Doneva, O.V., Baratilova, Yu.A. Tekhnologii virtualnoj reealnosti v obrazovanii [Technologies of Virtual Reality in Education], *Universitetskaya nauka =* University Science, 2021, No. 1 (11), pp. 135–137. (in Russ.)
- 10. Erohin, S.V. Tendencii aktualnogo iskusstva: virtual-art i nauchnoe iskusstvo [Trends in Contemporary Art: Virtual Art and Scientific Art], *Vestnik Cherepoveckogo gosudarstvennogo universiteta =* Bulletin of Cherepovets State University, 2012, No. 4 (44). Available at: https:// cyberleninka.ru/article/n/tendentsii-aktualnogo-iskusstva-virtual-art-i-nauchnoe-iskusstvo (accessed: 13.02.2023). (in Russ.)
- 11. Gerasimenko, V.I. Primenenie informacionnyh tekhnologij v izobrazitelnom iskusstve [Application of Information Technologies in Fine Arts], *Forum molodyh uchenyh =* Forum of Young Scientists, 2021, No. 6 (58), pp. 214–217. (in Russ.)

**239**

**Ма Гуаншэн,** аспирант, Московский педагогический государственный университет, 494215524@qq.com **Ma Guangsheng,** Postgraduate Student, Moscow Pedagogical State University, 494215524@qq.com

*Статья поступила в редакцию 10.03.2023. Принята к публикации 19.05.2023 The paper was submitted 10.03.2023. Accepted for publication 19.05.2023*